# **DIE WELT DER VIRTUELLEN REALITÄT**

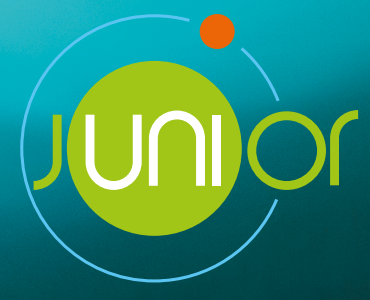

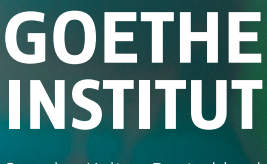

Sprache. Kultur. Deutschland.

#### **INFORMATIONEN FÜR DIE LEHRPERSONEN**

Mit diesen Materialien haben Schüler\*innen die Möglichkeit, die JuniorUni kennenzulernen und sich anhand der Vorlesung **360°** auf der JuniorUni-Plattform mit dem Thema Virtuelle Welten zu beschäftigen und sich auf eine virtuelle Deutschlandreise zu begeben.

Die einzelnen Filmausschnitte können der ganzen Gruppe gezeigt werden oder individuell von Schüler\*innen angesehen werden. Um das Video zu sehen, ist eine kostenlose Registrierung auf der JuniorUni-Plattform notwendig.

**Wir empfehlen die Registrierung vor dem Einsatz der Materialien im Unterricht vorzubereiten. Schüler\*innen, die ein Nutzerkonto anlegen möchten, müssten hier das Einverständnis der Eltern bestätigen, daher sollten die Eltern im Vorfeld bereits informiert werden oder die Schüler\*innen legen das Konto ggf. gemeinsam mit den Eltern an.**

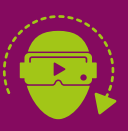

**Für das perfekte Erlebnis nutzen Sie VR-Brillen für das Video auf der JuniorUni-Plattform und die 360°-Bilder.**

Schüler\*innen haben die Möglichkeit, sich weiter mit dem Thema Virtuelle Welten zu beschäftigen, indem sie sich auf **EINE VIRTUELLE DEUTSCHLANDREISE** begeben, sich 360°-Bilder deutscher Städte ansehen und als Tourismusexpert\*innen selbstgewählte Städte in Deutschland portraitieren.

Nach einer kurzen Einführung können Sie im SCHRITT 3 die Bildkarten zu 5 deutschen Städten (Druckversion und Kopiervorlage vorhanden) nach Belieben und je nach Gruppengröße an die Schüler\*innen verteilen.

Im SCHRITT 4 können kreative Collagen deutscher Städte mit Hilfe der kostenlosen App PicCollage oder anderen Anwendungen designt werden.

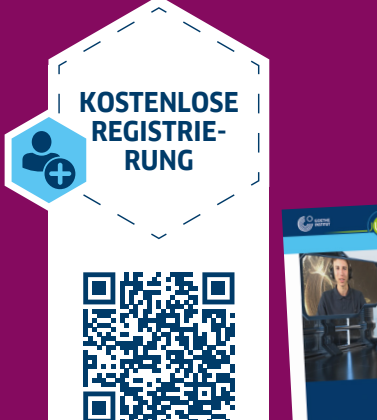

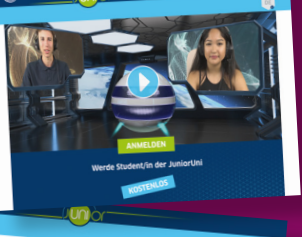

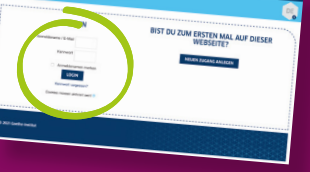

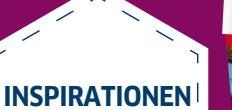

**UND IDEEN**

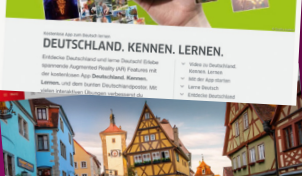

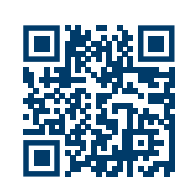

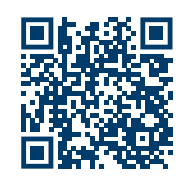

**IMPRESSUM**

© Goethe-Institut Australien 2021

**AUTORIN** Andrea Simmelbauer

**IDEEN UND BERATUNG** Anna-Lena Schenck

**KOORDINATION** Sonja Pluess

**GESTALTUNG** Torkos Ploetz Design

© Alle Rechte vorbehalten. Änderungen und Irrtümer vorbehalten. Das Werk und alle seine Teile sind urheberrechtlich geschützt. Jede Nutzung in anderen als den gesetzlich zugelassenen Fällen bedarf der vorherigen Zustimmung des Goethe-Instituts Australien.

### **RATE MAL …**

**Du siehst heute ein Video. Hier sind Szenen aus dem Video.**

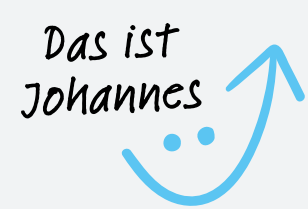

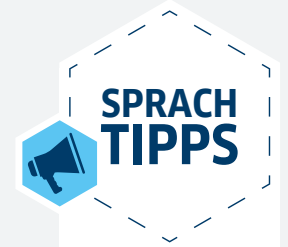

Sind die Wörter neu für dich? Dann schau auf **linguee.de** und höre, wie sie klingen.

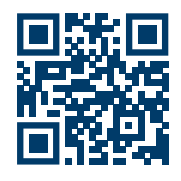

#### **SCHRITT 1**

Was macht Johannes? *Kombiniere die Texte und Fotos.*

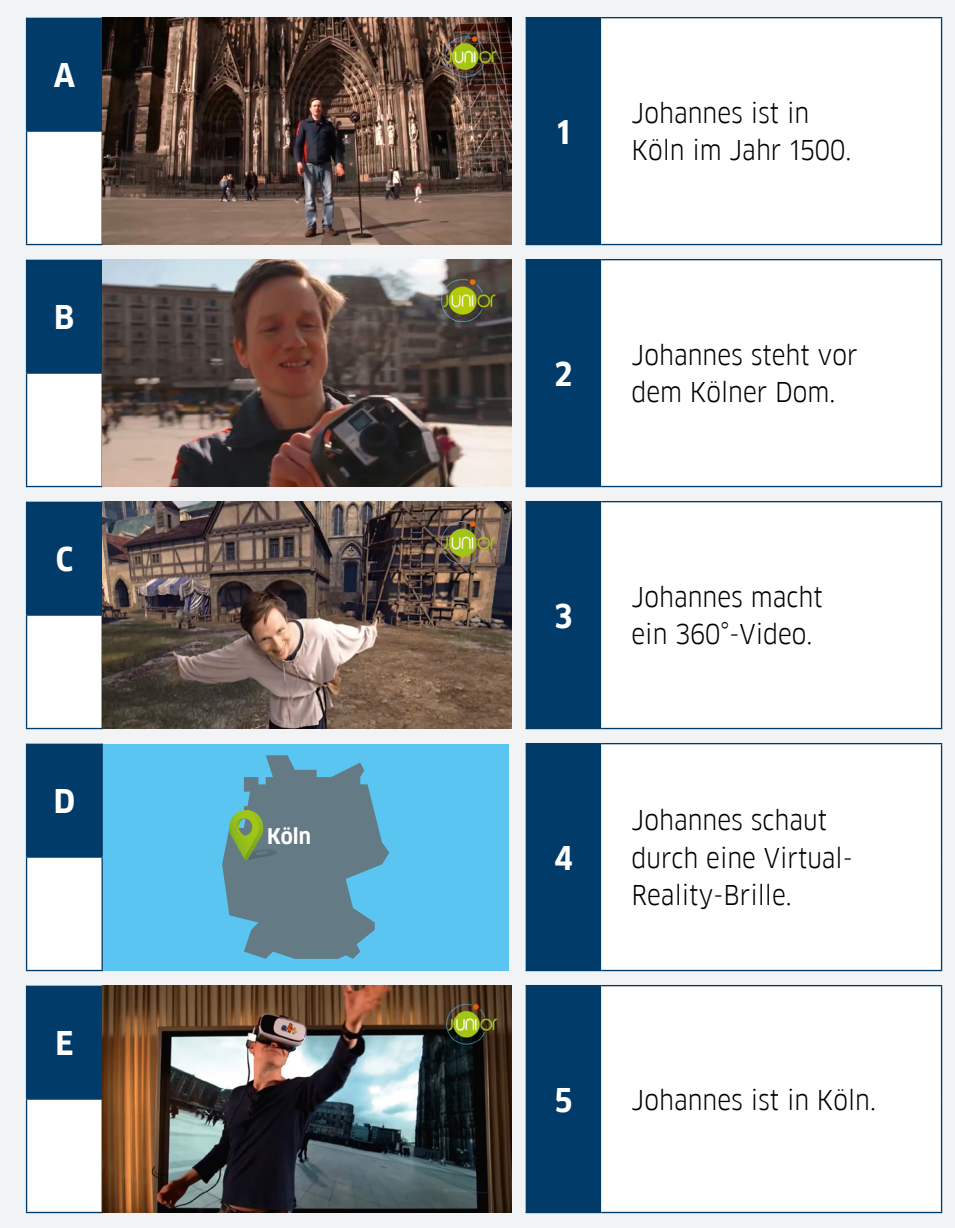

### **SCHRITT 2**

Sprecht zu zweit über die Fotos aus SCHRITT 1.

"Was macht Johannes hier?"

Hier steht,<br>" "Johannes vor "Und was Johannes dem Dom."

"Und was macht er hier?"

"Hier macht/ schaut/ist

#### **GOOGLE** GOETHE.DE/AU/JUNIORUNI

**1**

### **WIE MACHT MAN EIN 360°-VIDEO?**

**Schau jetzt das Video 360°** [Minute 0:00–5:23]. **junioruni.goethe.de**

#### **SCHRITT 1**

Was passiert im Video zuerst? Was passiert danach? *Nummeriere die Bilder.*

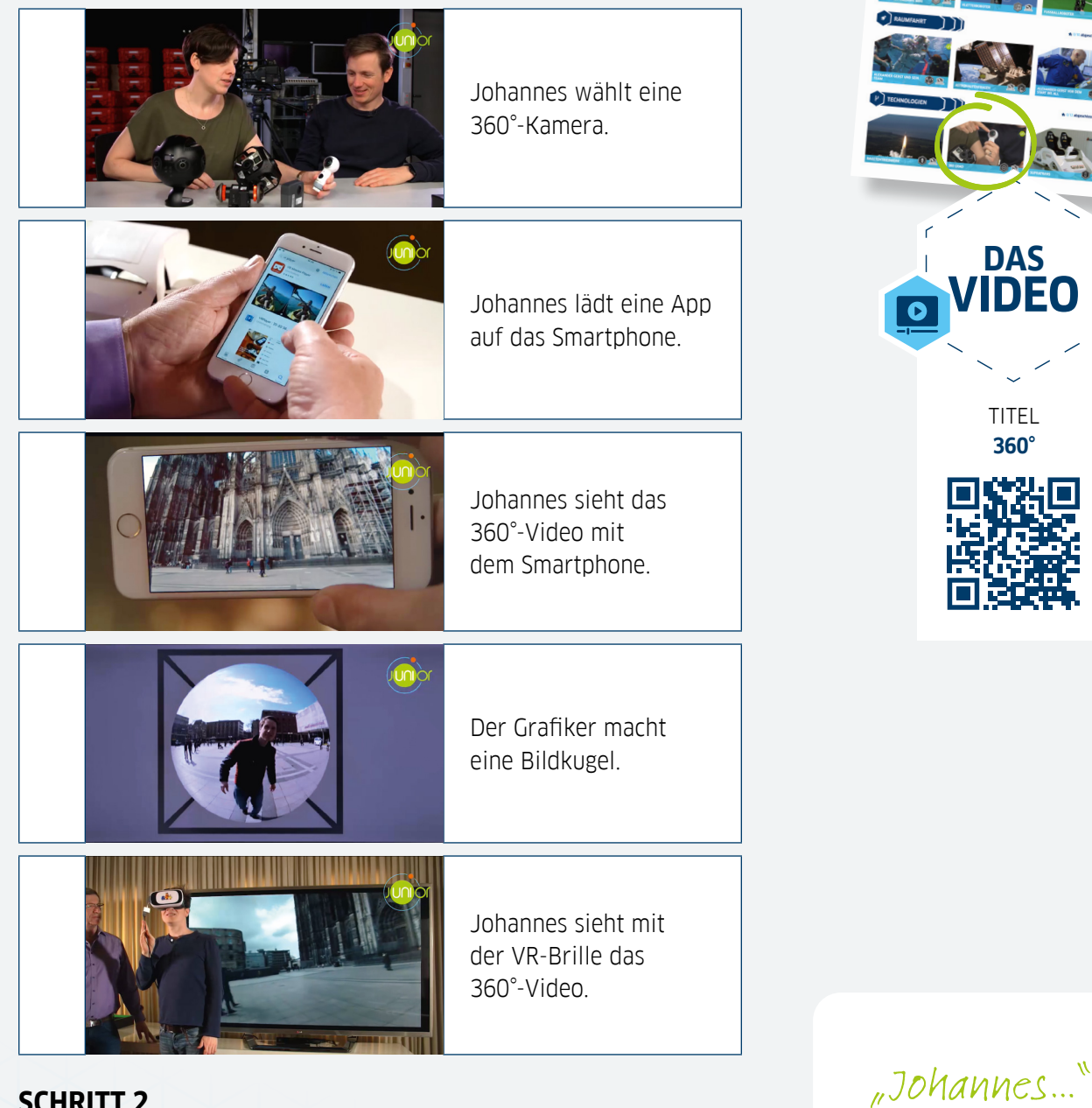

#### **SCHRITT 2**

Sprecht zu zweit über die Fotos aus SCHRITT 1.

"Was passiert zuerst?"

"Johannes wählt eine 360°-Kamera."

"Was passiert dann/danach?" **DAS VIDEO**

TITEL **360°**

### **WAS MACHT JOHANNES IN DER VIRTUELLEN REALITÄT?**

**Schau jetzt das Video 360°** [Minute 5:23–11:35]. **junioruni.goethe.de**

#### **SCHRITT 1**

Was ist richtig? *Markiere die richtige Antwort:*

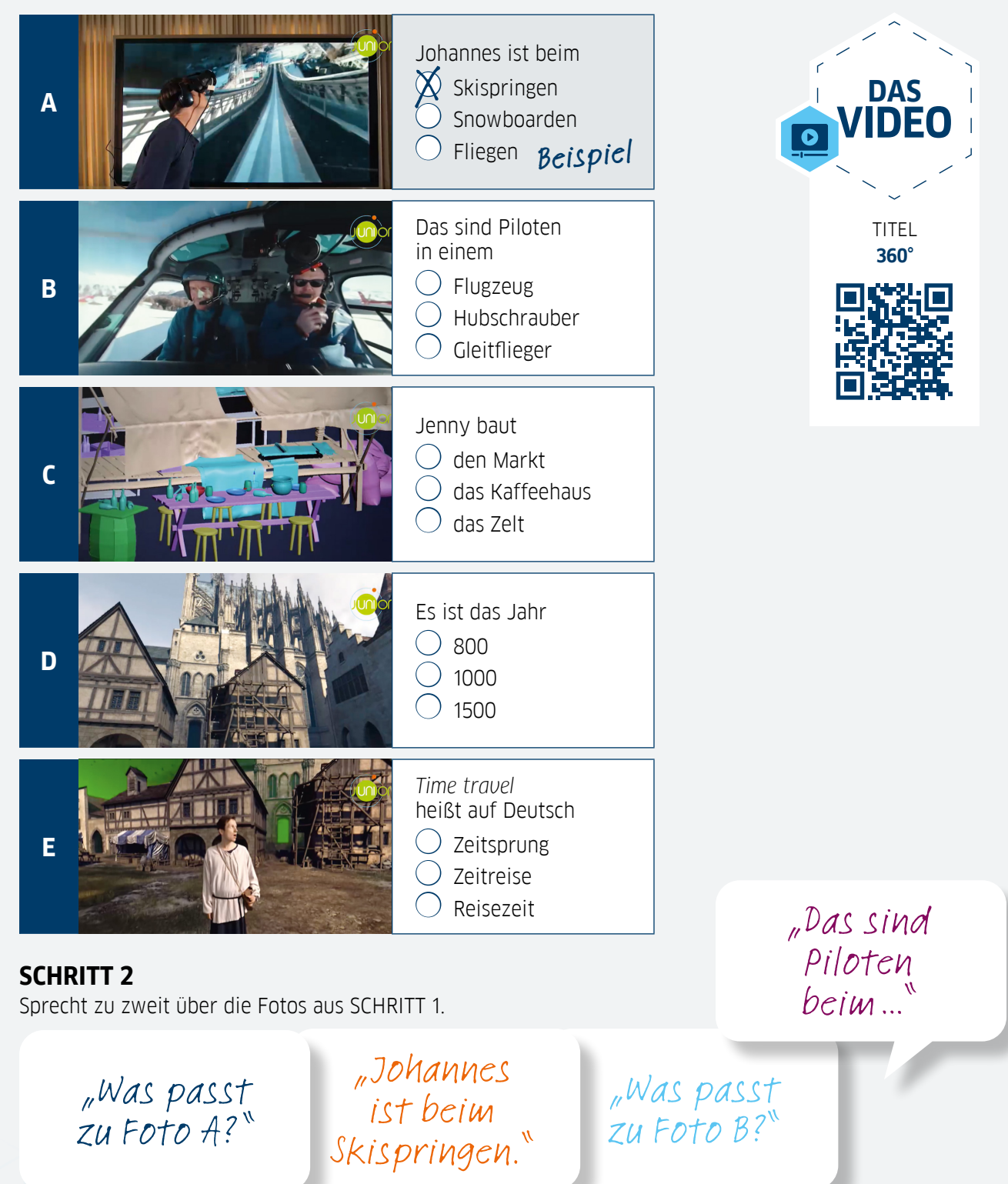

#### **GOOGLE** GOETHE.DE/AU/JUNIORUNI

### **WAS MÖCHTEST DU IN DER VIRTUELLEN REALITÄT MACHEN?**

#### **SCHRITT 1**

*Diskutiert zu zweit:* Was kann man (nicht) in der virtuellen Realität machen? Was denkt ihr?

#### **Man kann…**

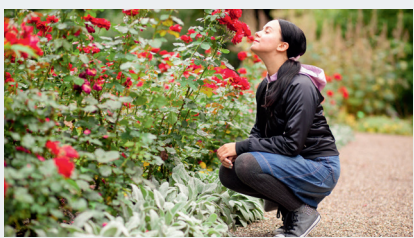

Blumen riechen.

"Kann man in der virtuellen Realität Blumen riechen?"

"Ja, klar, ich<br>"denke, das geht "Nein, ich denke,  $\degree$ das geht nicht. $\degree$ 

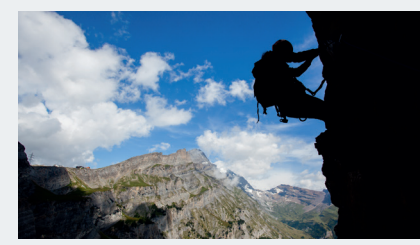

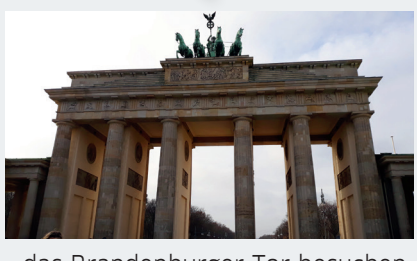

…klettern. …das Brandenburger Tor besuchen. …Fallschirmspringen.

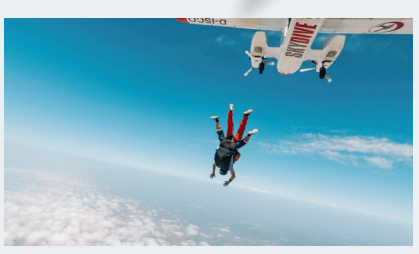

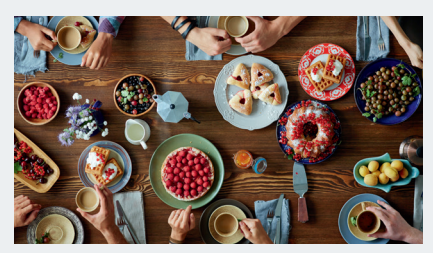

…essen und trinken. …tauchen. …Fliegen lernen.

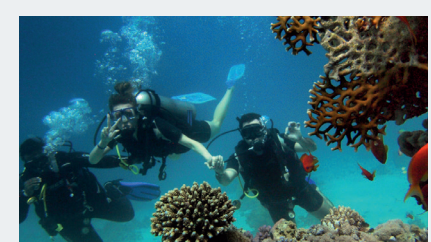

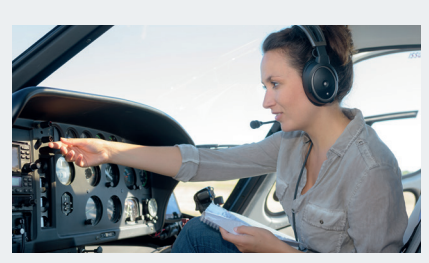

**SCHRITT 2** *Diskutiert in der Gruppe:*  Was möchtet ihr in der virtuellen Realität machen?

"und was möchtest du machen?"

"Was möchtest du in der virtuellen Realität machen?"

"Ich möchte gerne Fliegen lernen."

"Ich möchte ..."

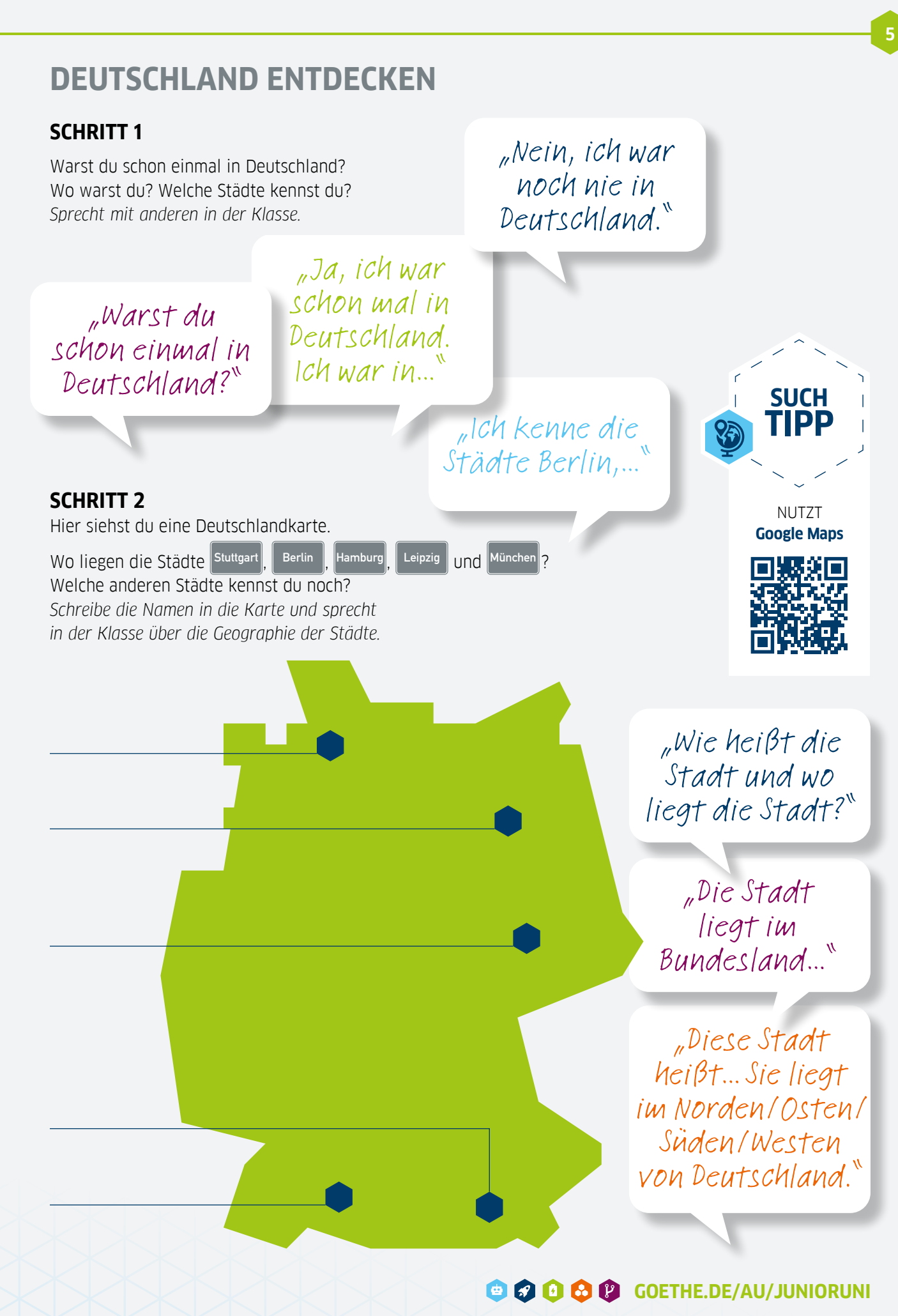

**6**

### **DEUTSCHLAND ENTDECKEN**

#### **SCHRITT 3**

In Deutschland gibt es viele große und kleine Städte. Was machen die Leute in diesen Städten? Was gibt es in diesen Städten? *Seht euch im Team 360°-Fotos von einer Stadt an und sprecht über die Stadt.*

"Was hast du von […] gesehen?"

München, Berlin, Leipzig, Stuttgart, Hamburg

"Das ist alt / modern/ interessant/ groß/bunt…"

 $n$ Ich habe  $L...$ ] gesehen."

ein Hochhaus, einen Platz, einen Zoo, einen Park, eine Brücke…

"Dort gibt es (viele/wenige)…" Leute, Fahrräder, Geschäfte, Bäume, Tiere…

"Die Leute sind/ gehen/machen/ sehen…"

© Goethe-Institut Australien

### **DEUTSCHLAND ENTDECKEN**

#### **SCHRITT 4**

Mit einem Marketing-Team arbeitest du für die Tourismuszentrale in Deutschland. **Euer Job:** Designt eine Marketing-Kampagne für eine Stadt in Deutschland.

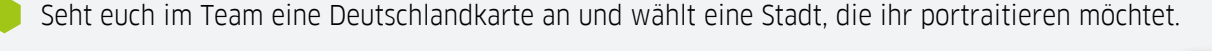

Sucht im Internet Fotos zu eurer Stadt, recherchiert Informationen und designt eine Collage, z.B. mit der App PicCollage.

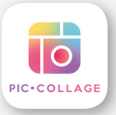

**7**

Schreibt dann einen kurzen Steckbrief über eure Stadt und beantwortet die Fragen.

**Wie heißt die Stadt?**

**Wo liegt die Stadt?**

**Wie viele Einwohner hat die Stadt?**

**Was können Touristen in der Stadt machen?**

**Was ist besonders interessant/speziell an eurer Stadt?**

**Wie ist der Slogan für eure Stadt?**

**8**

### **DEUTSCHLAND ENTDECKEN**

#### **SCHRITT 5**

Auf einem Treffen kommen alle Marketing-Agenturen zusammen und zeigen ihre kreativen Kampagnen. Präsentiert dazu eure kreative Collage und gebt den anderen Informationen zu eurer Stadt. **ACHTUNG!** Für den Marketing-Pitch habt ihr nur 2 Minuten Zeit.

Welche Kampagne ist die kreativste? Wählt die Top 3.

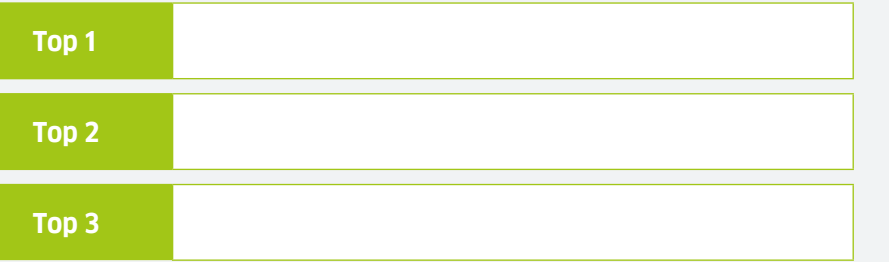

"Ich finde die Kampagne von… am kreativsten/innovativsten/ interessantesten, weil…"

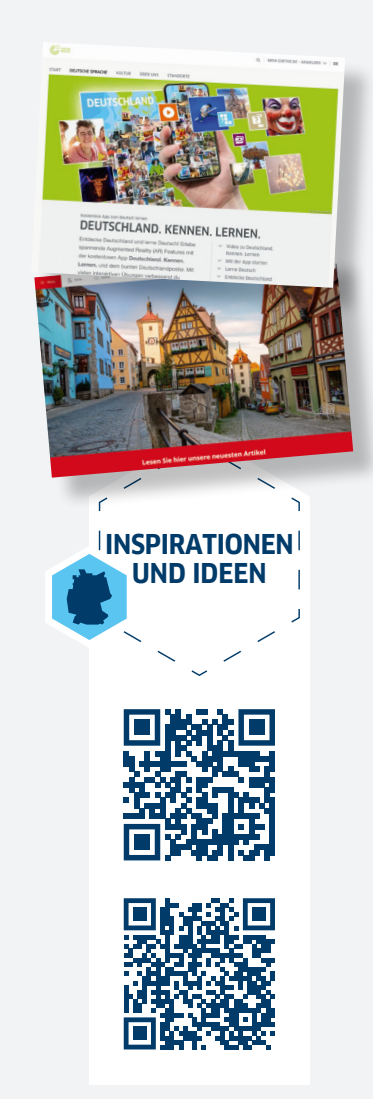

 $n$ Meine Top 3 sind..."

TITELBILD ©Alexandr Screaghin/istock.com | SEITEN 2–5 Die Fotos in der Station 1 sind aus den Junioruni-Vorlesungen entnommen. | SEITE 5 Rosen ©George Dolgikh; Bergsteiger ©Jakub Cejpek; Brandenburger Tor ©Lena Lanette; Pilotin ©Phovoir/colourbox.com; Fallschirmspringer, Essen, Tauche ©Canva

### **LÖSUNGEN**

**Hier kannst du deine Antworten kontrollieren:**

#### **RATE MAL …**

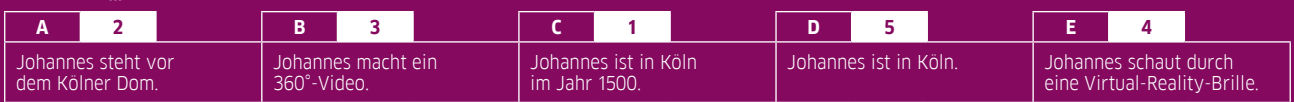

#### **WIE MACHT MAN EIN 360°-VIDEO?**

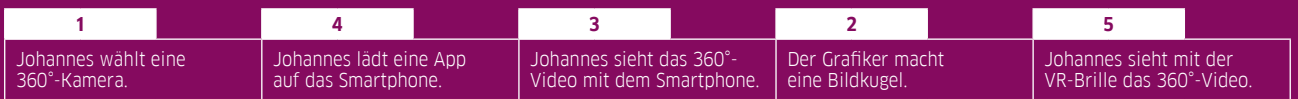

#### **WAS MACHT JOHANNES IN DER VIRTUELLEN REALITÄT?**

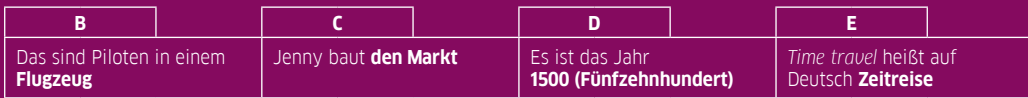

## **Vielen Dank fürs Mitmachen!**

Wir hoffen, es hat euch Spaß gemacht.

Hier findest du weitere JuniorUni-Kurse:

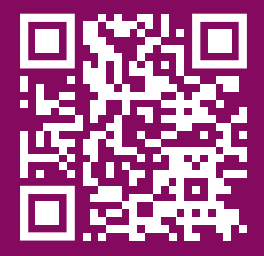

**https://junioruni.goethe.de/** Melde dich an und werde Student\*in an der JuniorUni.

### **GOETHE.DE/AU/JUNIORUNI**

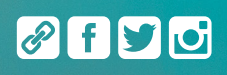

#### **Goethe-Institut Melbourne**

Level 1, 448 St Kilda Road Melbourne VIC 3004 Australia

Telefon: 03 9864 8999 E-Mail: info-melbourne@goethe.de

#### **Goethe-Institut Sydney** 90 Ocean Street Woollahra NSW 2025

Australia

Telefon: 02 8356 8333 E-Mail: info-sydney@goethe.de

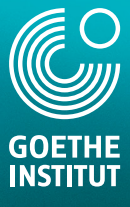